# senvironment.xr compiler/decompiler (senvironment.xr cdc)

Материал из xrWiki

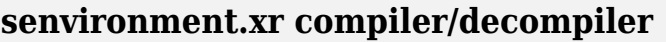

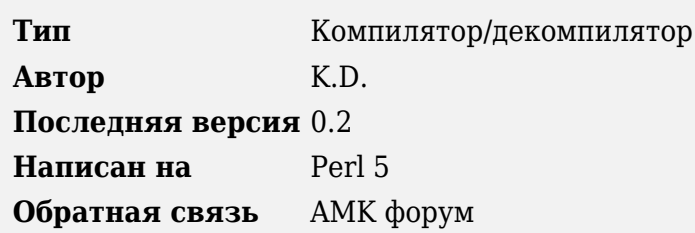

Утилита предназначена для распаковки в текстовый формат и запаковки файла senvironment.xr

## **Установка**

- 1. Установите ActivePerl.
- 2. Распакуйте архив со скриптом в нужную папку.
- 3. Скопируйте библиотеку модулей stkutils в папку с библиотеками Perl (например, C:\Perl\lib) или в папку со скриптом.

## Использование

Декомпиляция: |perl sexrcdc.pl -d <input\_file> [-o <outfile> -l <logfile>]  $\overline{1}$ • - d <input file> — входной файл (senvironment.xr) • - о <outfile> - выходной ltx-файл Компиляция: |perl sexrcdc.pl -c <input file> [-o <outfile> -l <logfile>] . . . . . . . . . . . . . . . . .

- - с <input file> входной ltx-файл
- - о <outfile> выходной файл

Обшие опции:

- - l <logfile> - имя лог-файла

# **История версий**

### **0.2**

■ полный рефакторинг кода

#### **0.1**

■ начальный релиз

Источник — [«https://xray](https://xray-engine.org/index.php?title=senvironment.xr_compiler/decompiler_(senvironment.xr_cdc)&oldid=1219)[engine.org/index.php?title=senvironment.xr\\_compiler/decompiler\\_\(senvironment.xr\\_cdc\)&oldid=121](https://xray-engine.org/index.php?title=senvironment.xr_compiler/decompiler_(senvironment.xr_cdc)&oldid=1219) [9»](https://xray-engine.org/index.php?title=senvironment.xr_compiler/decompiler_(senvironment.xr_cdc)&oldid=1219)

[Категория:](http://xray-engine.org/index.php?title=%D0%A1%D0%BB%D1%83%D0%B6%D0%B5%D0%B1%D0%BD%D0%B0%D1%8F:%D0%9A%D0%B0%D1%82%D0%B5%D0%B3%D0%BE%D1%80%D0%B8%D0%B8)

[Perl](http://xray-engine.org/index.php?title=%D0%9A%D0%B0%D1%82%D0%B5%D0%B3%D0%BE%D1%80%D0%B8%D1%8F:Perl)

- Страница изменена 9 февраля 2024 в 01:44.
- К этой странице обращались 2447 раз.
- Содержимое доступно по лицензии [GNU Free Documentation License 1.3 или более поздняя](http://xray-engine.org/index.php?title=License) (если не указано иное).

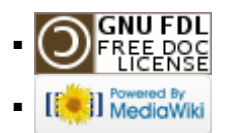